# 独立 2 標本の並べ替え検定

#### 青木繁伸

### 2020 年 3 月 17 日

# 1 **目的**

独立 2 標本データに対する並べ替え検定(permutation test)を行う。 サンプルサイズが大きい場合にはモンテカルロ法による方がよい。

# 2 **使用法**

import sys sys.path.append("statlib") from exact import permutation\_test permutation\_test(x, y, FUNC, monte\_carlo=False, loop=10000, verbose=True)

#### 2.1 **引数**

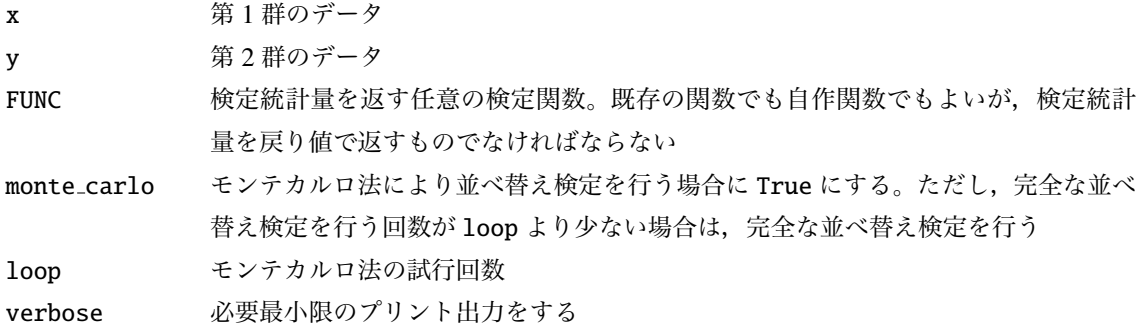

#### 2.2 **戻り値**

*p* 値

### 3 **使用例**

#### 3.1 van der Waerden **検定**

 $x = [2, 1, 3, 2, 5]$ 

```
y = [4, 3, 2, 5, 4]# van der Waerden 検 定
import numpy as np
from scipy.stats import norm, rankdata
def vdw2_test (x, y):
  n1 = len(x) # 第一群のサンプルサイズ
  z = np.hstack ((x, y)) # デ ー タ ベ ク ト ル を 一 つ に ま と め る
  n = len(z) # 合 計 し た サ ン プ ル サ イ ズ
  S = sum(norm.ppf((rankdata(z)[:n1])/(n+1))) # 第一群のデータに対する
     正 規 化 得 点 の 合 計
  return S
import sys
sys.path.append (" statlib ")
from exact import permutation_test
a = permutation_test(x, y, vdw2_test)Permutation test, using 'vdw2_test'
```

```
p value = 0.34127
```
#### 3.2 *t* **検定**

```
import numpy as np
def t_test(x, y):
   x = np.read(x)y = np.read(y)n_a = len(x)n_b = len(x)mean_a = np.macan(x)mean_b = np.macan(y)U_a = np.var(x, ddof=1)
    U_b = np.var(y, ddof=1)
    return (mean_a -mean_b )/np.sqrt(U_a/n_a+U_b/n_b)
b = permutation_test(x, y, t_test)
```

```
Permutation test, using 't_test'
p value = 0.37302
```
scipy.stats にある二標本検定関数は,統計量と p 値の二つの要素を持つタプルを返すので, 以下のような シュガーコート関数を定義してやればよい。

from scipy.stats import ttest\_ind

```
def sugar(x, y):
   return ttest_ind (x, y)[0]
```
print( ttest\_ind (x, y))

Ttest\_indResult(statistic=-1.178511301977579, pvalue=0.272455713973288)

print(sugar(x, y))

-1.178511301977579

 $d = permutation_test(x, y, sugar)$ 

Permutation test, using 'sugar' p value = 0.37302

3.3 Brunner-Munzel **検定**

```
# Brunner -Munzel test
def bm2_test(x, y):
   nl = len(x)n2 = len(y)r = rankdata(np.hstack((x, y)))return (np.mean(r[n1:]) - (n2 + 1) / 2) / n1x = [1, 2, 1, 1, 1, 1, 1, 1, 1, 1, 1, 2, 4, 1, 1]y = [3,3,4,3,1,2,3,1,1,5,4]np.random.seed (1234) # 乱 数 の 種 の 設 定 ( 普 通 は 必 要 な い )
e = permutation_test(x, y, bm2_test, montecarlo=True, loop=20000)
```
Permutation test, using 'bm2\_test', by 20000 times Monte Carlo simulations  $p$  value = 0.00675

#### 3.4 Mann-Whitney **の** *U* **検定**

```
# Mann -Whitney U test
def mw2_test(x, y):
   nl = len(x)n2 = len(y)r = rankdata (np.hstack ((x, y)))
   R2 = sum(r[n1:])return n1 * n2 + n2 * (n2 + 1) / 2 - R2np.random.seed (1234) # 乱 数 の 種 の 設 定 ( 普 通 は 必 要 な い )
f = permutation_test(x, y, mw2_test, monte-carlo=True, loop=20000)
```
Permutation test, using 'mw2\_test', by 20000 times Monte Carlo simulations p value = 0.00675